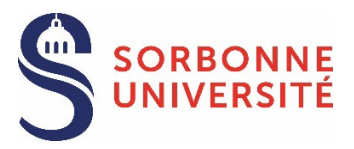

The procedure must be started 3 months before the date of the defense and it has to be finalized 2 months before this date at the latest.

## ANY DELAY IN SUBMITTING THE APPLICATION MAY LEAD TO POSTPONE THE DEFENSE

## 3 months before Be enrolled in the current academic year Identify rapporteurs/jury Set a date/search a room If applicable, non-disclosure of thesis manuscript/embargo 2 months before Application procedure on ADUM Submission of required documents: distribution authorisation and choice (embargo), non-disclosure request form, etc. 1st submission of thesis manuscript 1 to 2 months before Designation of rapporteurs and jury Tuition service : thesis manuscript e-mail sent to rapporteurs/jury 14 days before Thesis defense authorization Certificate of thesis defense authorization generated in ADUM Tuition service: defense confirmation e-mail sent Downloading of defense documents (minutes, report) from the doctoral student interface Defense session Minutes Defense report Proxy (if videoconference) After the defense Within 14 days: Submission of original minutes, defense report and proxies to the tuition service Within 3 months Corrections of thesis manuscript 2<sup>nd</sup> submission of final thesis manuscript Certificate of achievement generated in ADUM J. Diploma edition

## BEFORE STARTING THE APPLICATION PROCEDURE

- $\circ$  Be enrolled in the current academic year (registration fees and CVEC).
- $\circ$  Rapporteurs/jury: in consultation with the thesis direction, contact the defense manager to check that the choice of rapporteurs and the composition of the jury are correct before entering them in ADUM.
- $\circ$  In consultation with the thesis direction, contact the rapporteurs and jury members to set a date and a room.
- $\circ$  In case of a joint supervision or joint diploma, make sure to comply with the requirements of both universities, even if your defense takes place in the country of the partner university.

SORBONNE<br>UNIVERSITÉ m APPLICATION PROCEDURE ON ADUM

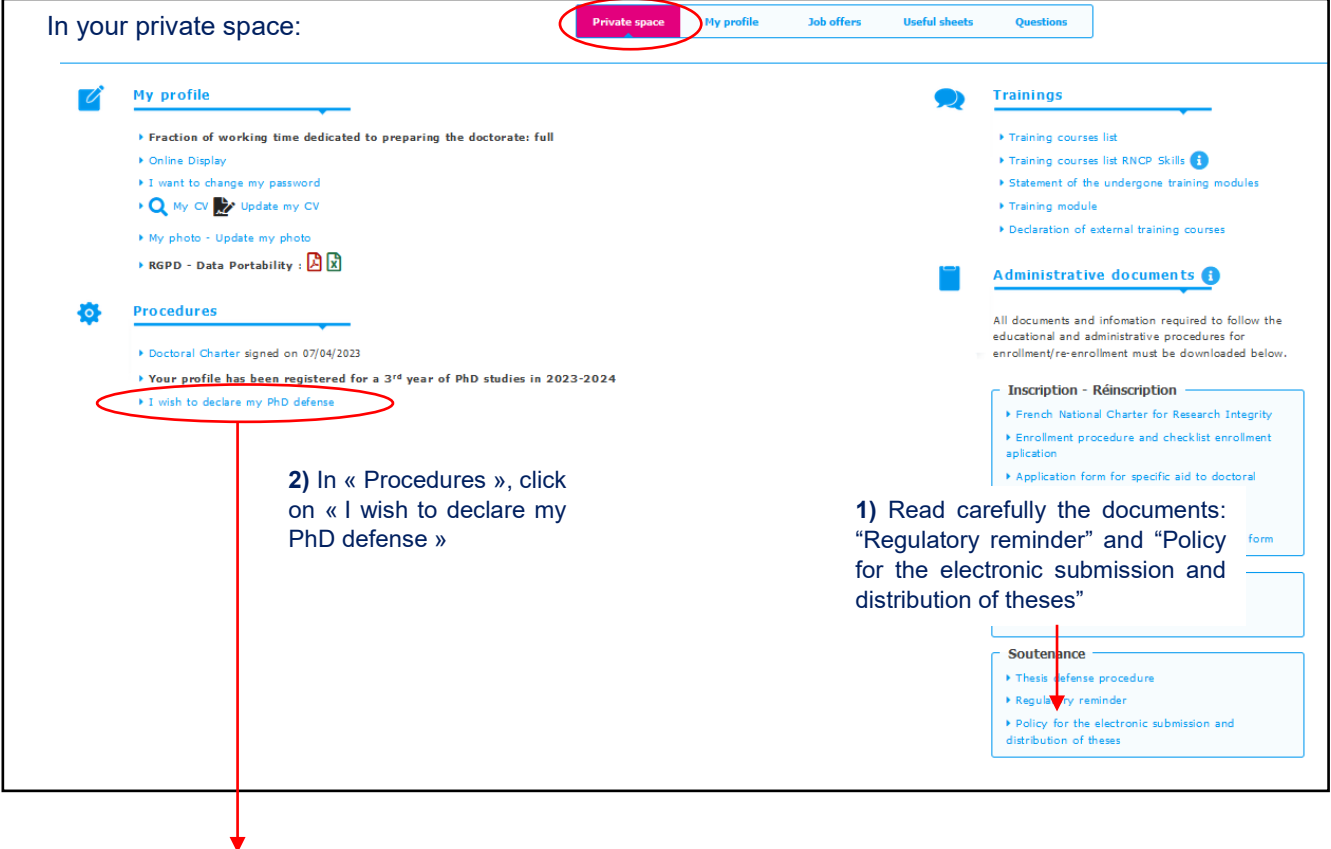

## **PhD thesis Defense**

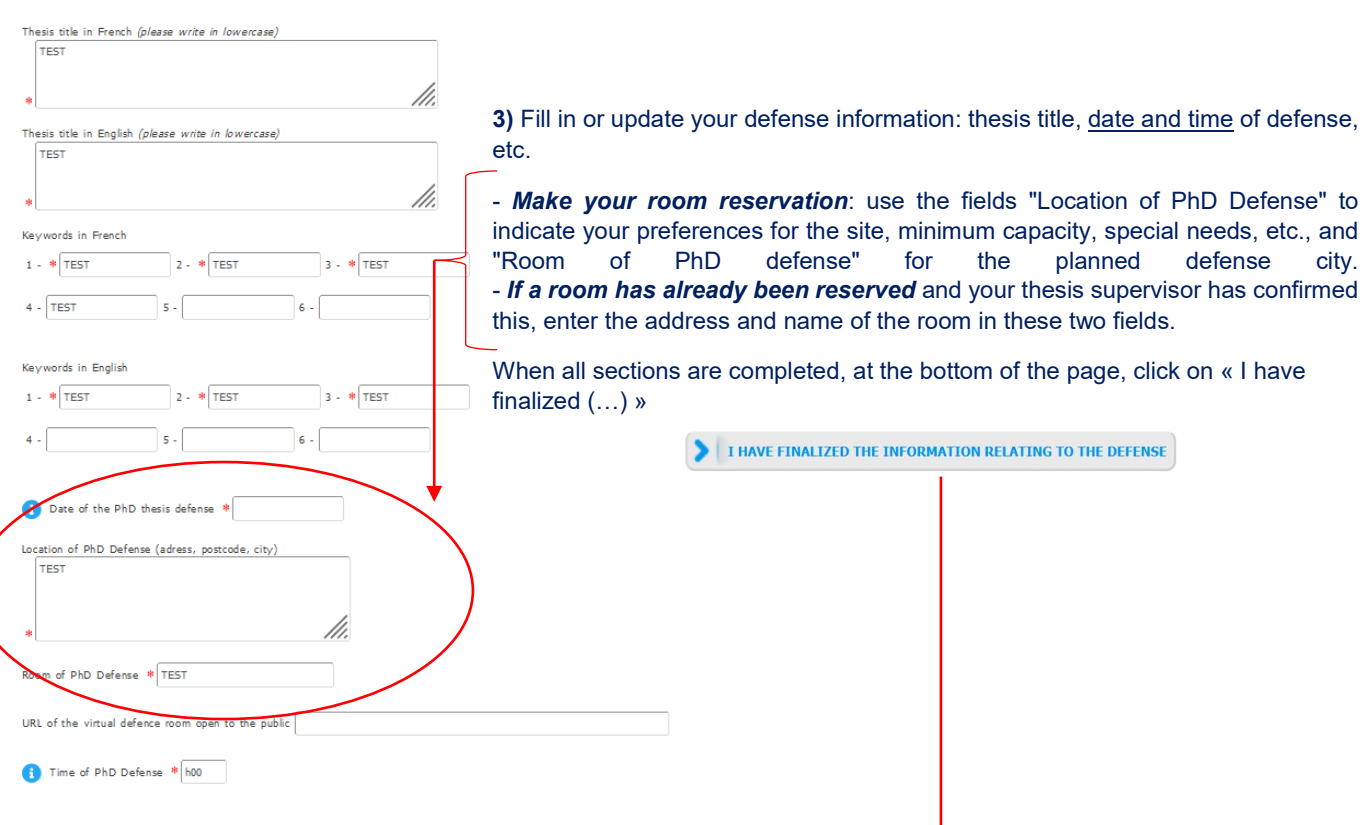

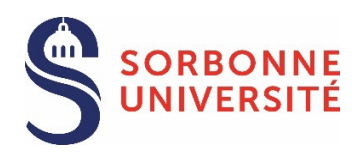

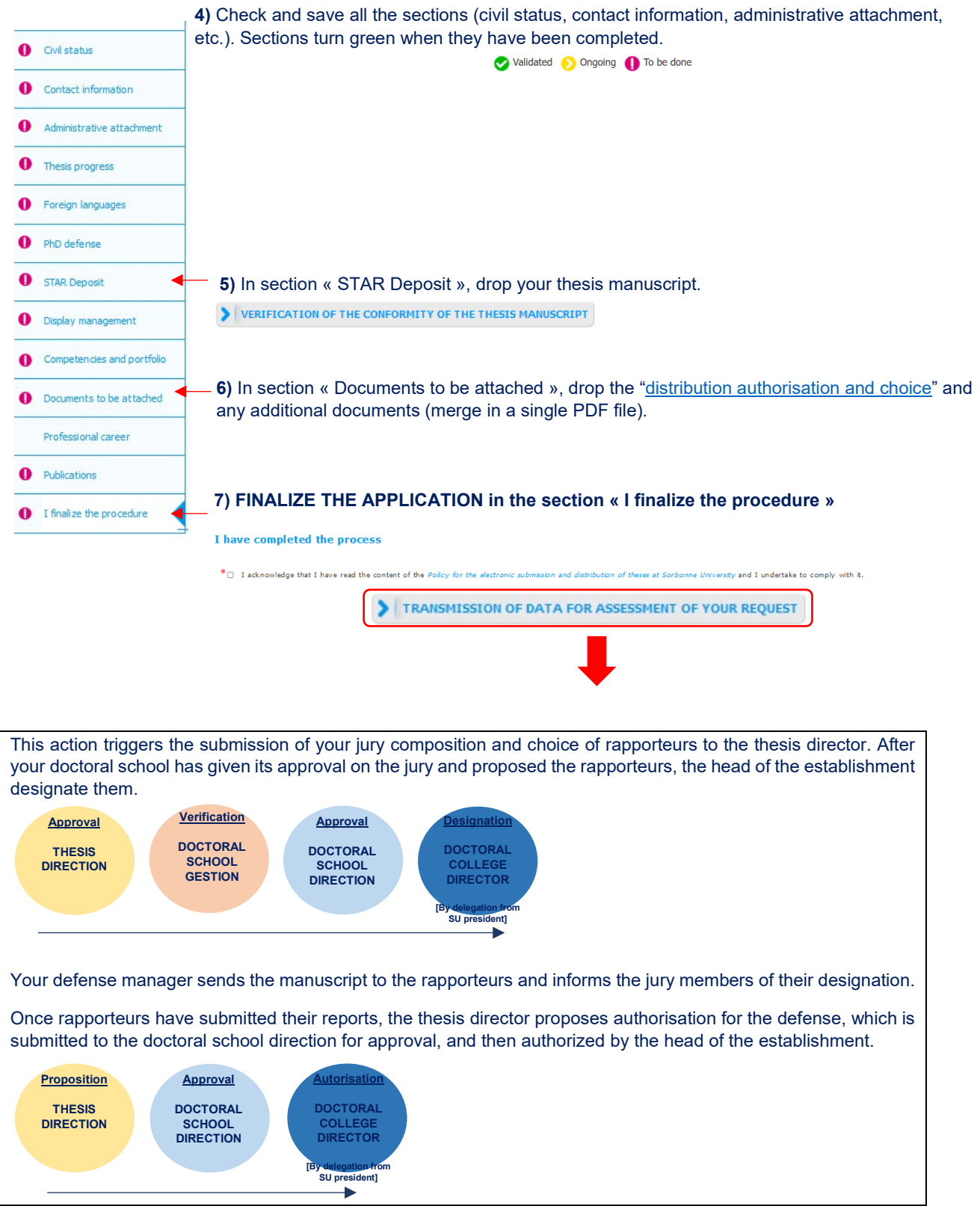